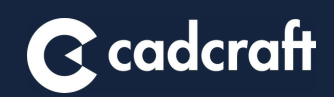

# **iTOOLS ICONNECT**

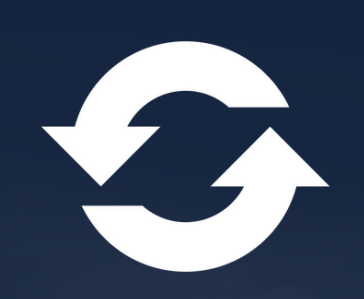

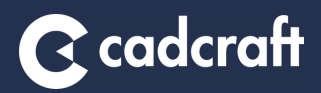

iTools iConnect is an integrated add-on to Autodesk Vault that converts data from the CAD model BOM, or item data in the PDM system, to items and item structure in the company's business system.

Convertions can be done from the CAD model's BOM list, alternatively article data in the PDM system, to articles and article structure in the company's business system. This minimizes the need for manually transmitted data and eliminates the risk of typos. Through synchronized audit management in PDM and ERP the risk of orders being placed based on incorrect data minimizes.

#### DEPENDING ON THE CAPABILITIES OF THE BUSINESS SYSTEM/RECEIVING SYSTEM

- Automatic audit management in business systems linked to audit management in PDM and PLM
- Warning in business systems, when revising an article in PDM and PLM
- Dynamic 2-way communication between PDM and PLM and business systems
	- o Primarily "read-only", e.g. stock balance, cost, supplier etc.
- Manage the operation list for the current item, which is included in the business system

### MINIMIZE MANUAL WORK

- Translation of BOM data into articles and article structure in business systems
- Automatic export of complete article structure to business system upon release in PDM

## FULL INTEGRATION

- Dynamic two-way communication between CAD and PDM and business systems
- Optional data and stock balance from the business system can be read and displayed in the CAD and PDM system

### ADD OPERATIONS

• Interface for adding and changing the operation list for the current item that is included in the business system

#### **INTEGRATION**

- Input XML
	- Translation of BOM data into articles & article structure in business systems
	- o Possibility of automatic monitoring of import folders
	- Configurable scripts based on Lua, for example:
		- Replacing devices
		- **Merger of data fields**
		- Adding static values
- Input PDM Vault Pro or PLM Fusion Manage
	- Automatic export of complete article structure to business system upon release in PDM/PLM
	- Automatic linking of documents to article, e.g. PDF, DXF etc
	- Configurable scripts based on Lua, for example:
		- Replacing devices
		- **Merger of data fields**
		- Adding static values

### **ADJUSTMENTS**

Adapted add-in when preparing data e.g. handling of raw materials and quantity

### OTHER FEATURES

- Publishing documents on SharePoint
- Coupling to NC machines for processing